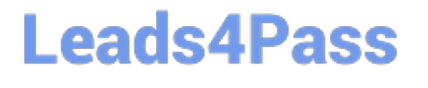

# **PEGAPCRSA80V1\_2019Q&As**

Pega Certified Robotics System Architect 80V1 2019

### **Pass Pegasystems PEGAPCRSA80V1\_2019 Exam with 100% Guarantee**

Free Download Real Questions & Answers **PDF** and **VCE** file from:

**https://www.leads4pass.com/pegapcrsa80v1\_2019.html**

### 100% Passing Guarantee 100% Money Back Assurance

Following Questions and Answers are all new published by Pegasystems Official Exam Center

- **63 Instant Download After Purchase**
- **63 100% Money Back Guarantee**
- 365 Days Free Update
- 800,000+ Satisfied Customers

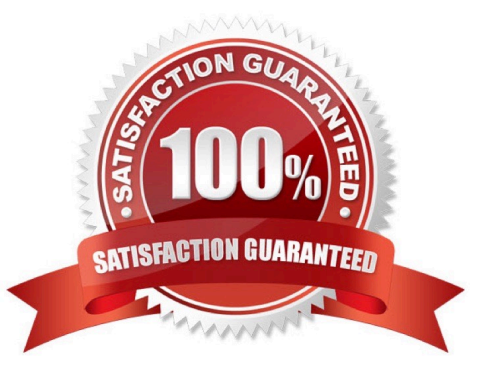

#### **QUESTION 1**

To modify an object\\'s default properties before use in a project, which setting must be updated?

- A. Naming Rules
- B. Prefix Types
- C. Type Prefixes
- D. Type Name
- Correct Answer: A

Reference: https://www.slideshare.net/hpdash87/pega-robotics-best-practices-building-solutions-1

#### **QUESTION 2**

In a Java application, you click a button to load a grid. The grid loads as a separate process under the Java application. Which property allows you to interrogate the grid?

- A. IgnoreMainBrowser
- B. TargetPath
- C. EnableMatchInProcess
- D. HookChildProcesses

Correct Answer: D

Reference: http://help.openspan.com/52/Adapters\_Interrogation/How\_to\_Add\_a\_Win32\_Adapter.htm

#### **QUESTION 3**

Pega Robotic Coding Standards suggest organization of project components. You have added the \_GC\_CRM project item to the CRMPrj.

Which three components are recommended to be placed in the \_GC\_CRM project item? (Choose three.)

- A. ForLoop
- B. Switch
- C. stringUtils
- D. messageDialog
- E. dateTimeUtils

Correct Answer: CDE

[Latest PEGAPCRSA80V1\\_2019 Dumps](https://www.leads4pass.com/pegapcrsa80v1_2019.html) | [PEGAPCRSA80V1\\_2019 PDF Dumps](https://www.leads4pass.com/pegapcrsa80v1_2019.html) | PEGAPCRSA80V1\_2029/5xam **[Questions](https://www.leads4pass.com/pegapcrsa80v1_2019.html)** 

#### **QUESTION 4**

A developer adds a diagnostic log component to an automation and checks the log file.

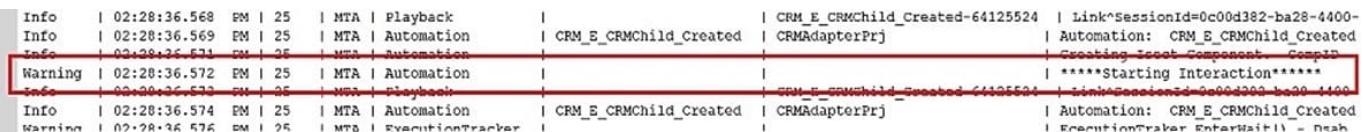

Based on the image, how did the developer configure the diagnostic log component settings?

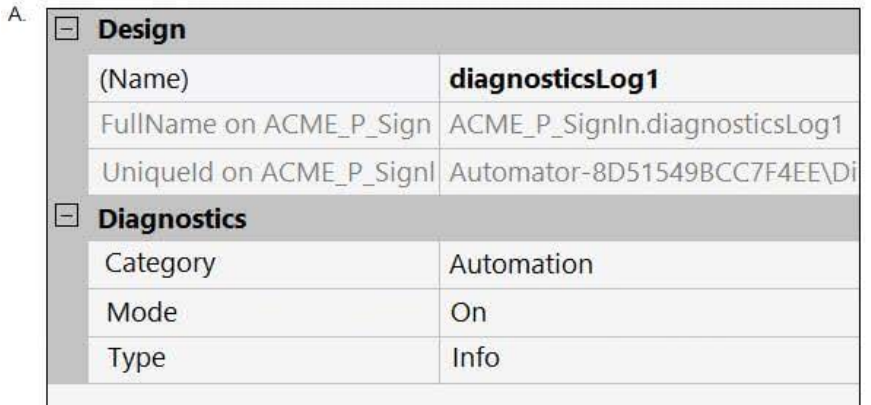

B.

### $\Box$  Design

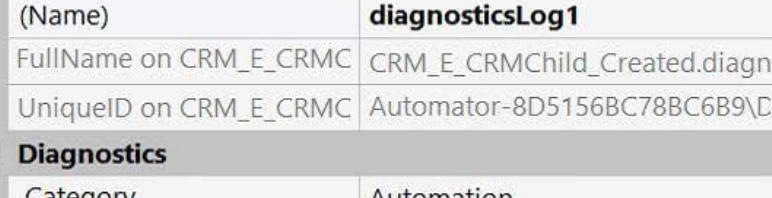

### $\Box$

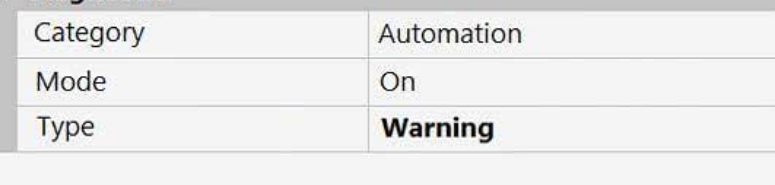

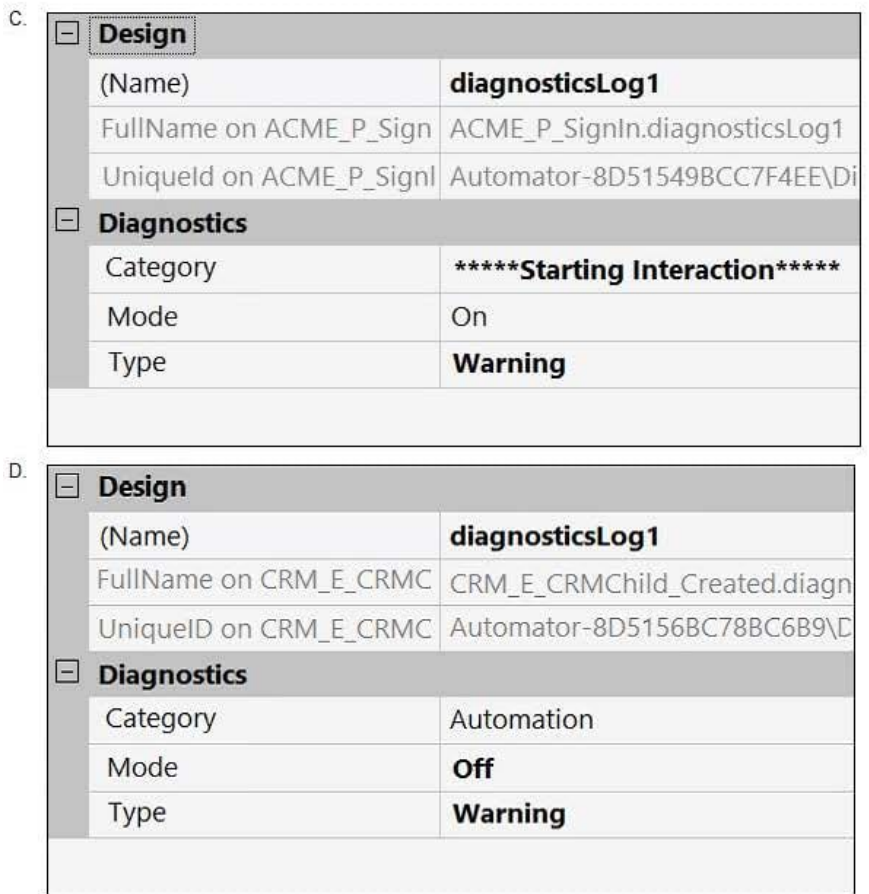

- A. Option A
- B. Option B
- C. Option C
- D. Option D
- Correct Answer: B

#### **QUESTION 5**

You are debugging a script component for your project. When the automation executes your script, the intended result does not occur. You suspect that one or more variables within your script are not being set to the proper value. Your version of Pega Robot Studio does not support the use of breakpoints within the script designer.

In what two ways can you debug the script? (Choose two.)

A. Enable Runtime logging and enter a diagnostic message to log the variable values during script execution.

B. Add a breakpoint before calling the script so that you can assign a watch for the variable(s) used within the script.

C. Check with the Support team to upgrade Robotic Automation Studio to the version which contains script debugging.

D. Modify the script so that the variable values are returned in the automation.

Correct Answer: AC

[Latest](https://www.leads4pass.com/pegapcrsa80v1_2019.html) [PEGAPCRSA80V1\\_2019](https://www.leads4pass.com/pegapcrsa80v1_2019.html) **[Dumps](https://www.leads4pass.com/pegapcrsa80v1_2019.html)** 

[PEGAPCRSA80V1\\_2019](https://www.leads4pass.com/pegapcrsa80v1_2019.html) [PDF Dumps](https://www.leads4pass.com/pegapcrsa80v1_2019.html)

[PEGAPCRSA80V1\\_2019](https://www.leads4pass.com/pegapcrsa80v1_2019.html) [Exam Questions](https://www.leads4pass.com/pegapcrsa80v1_2019.html)